# **Worksheet.ImportData(Object(,), Cell)**

# **Description**

Imports data from a rectangular array of objects to cells in the worksheet. The new data will overwrite values and formulas in the target worksheet cells, but existing formatting will be preserved.

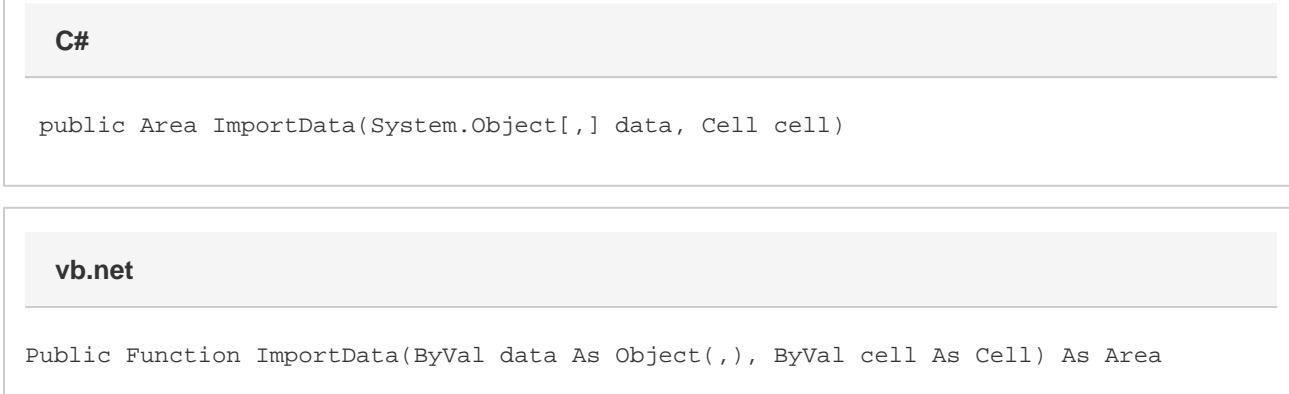

## **Parameters**

#### **data**

A rectangular array of values to import to the worksheet. The first dimension corresponds to row and the second to column. Thus, an array of data { {"A","X"},{"B","Y"},{"C","Z"} } would be inserted into the worksheet as:

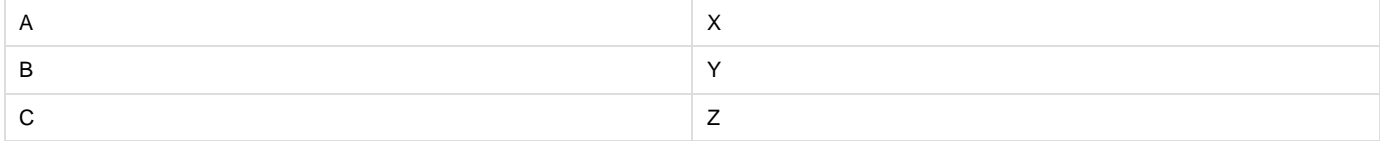

#### **startCell**

The cell at which to start entering the imported values.

### **Returns**

An [Area](https://wiki.softartisans.com/display/EW10/Area) object representing the set of cells populated with the imported values.

# **Examples**

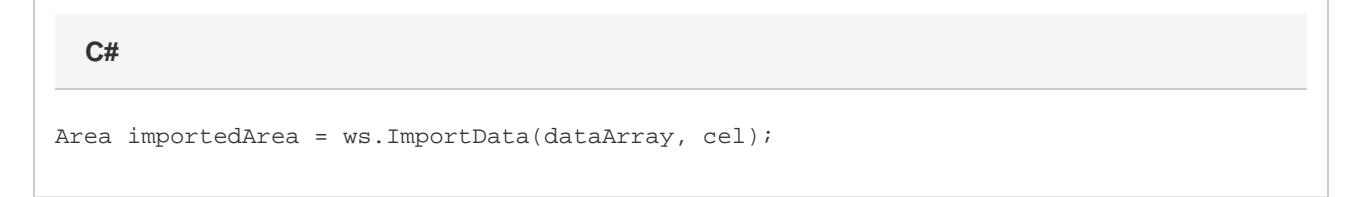

vb.net

Dim importedArea As Area = ws. ImportData(dataArray, cel)